## Pastel Import Error

I am having a problem importing a customer masterfile i.e. via FILE > EXPORT / IMPORT > IMPORT CUSTOMER ACCOUNTS

I have "Map Fields" ticked on as the fields need to be mapped.

The attached file "List 1 Customers.CSV" works perfectly well when importing into V18.

However, when importing into V19.2.2 it fails with the following error:

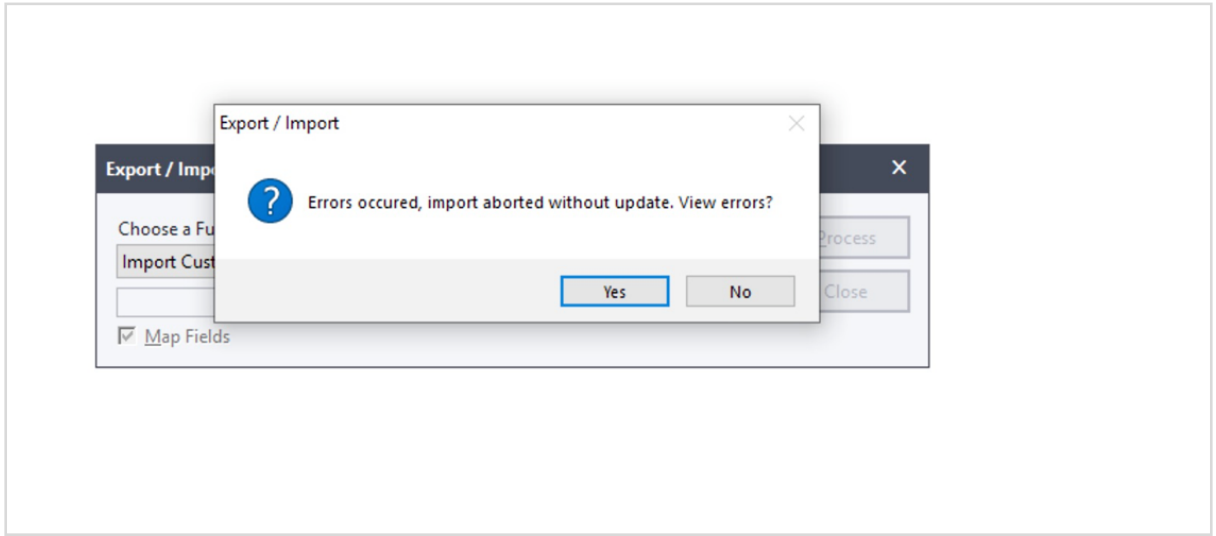

## And the details are

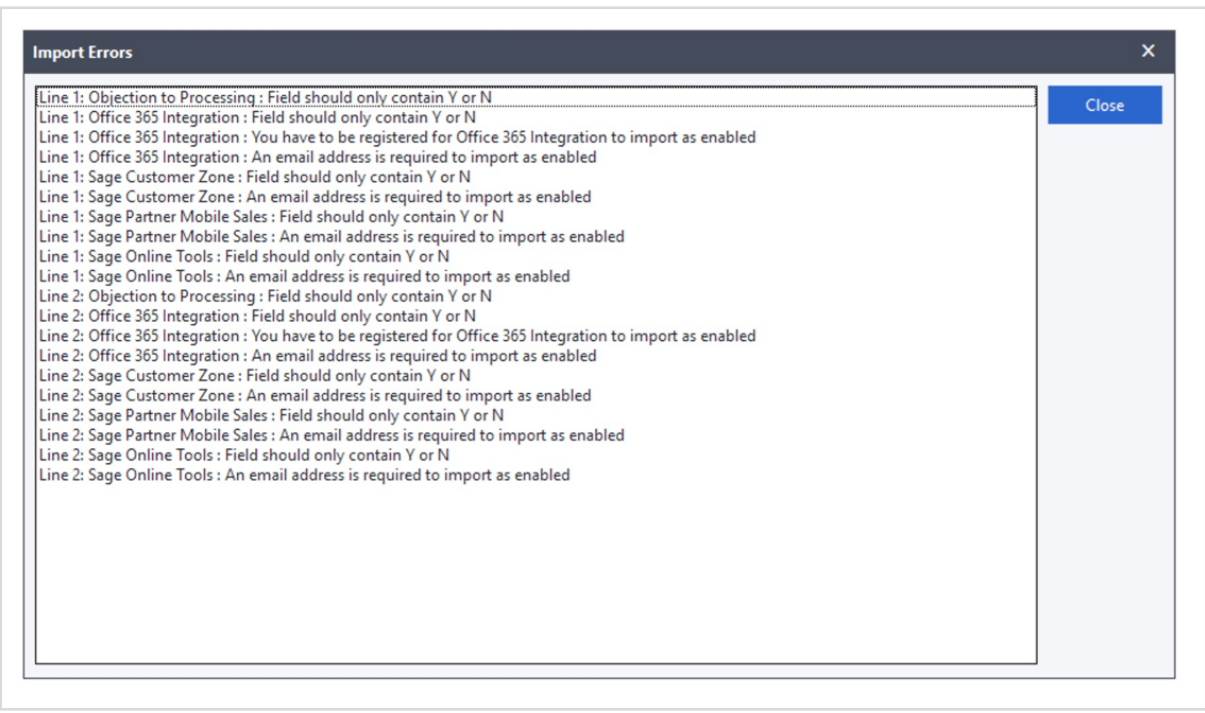

So it would appear that V19 requires the fields such

- Objection to Processing
- Office 365 Integration
- Sage Customer Zone
- **Sage Partner Mobile Sales**
- Sage Online Tools

I then added these columns to the CSV file and marked all of them as N

See the attached file "List 2 Customers.CSV"

When I then tried it import (with mapping fields) I get the following run-time error and the program crashes / exits

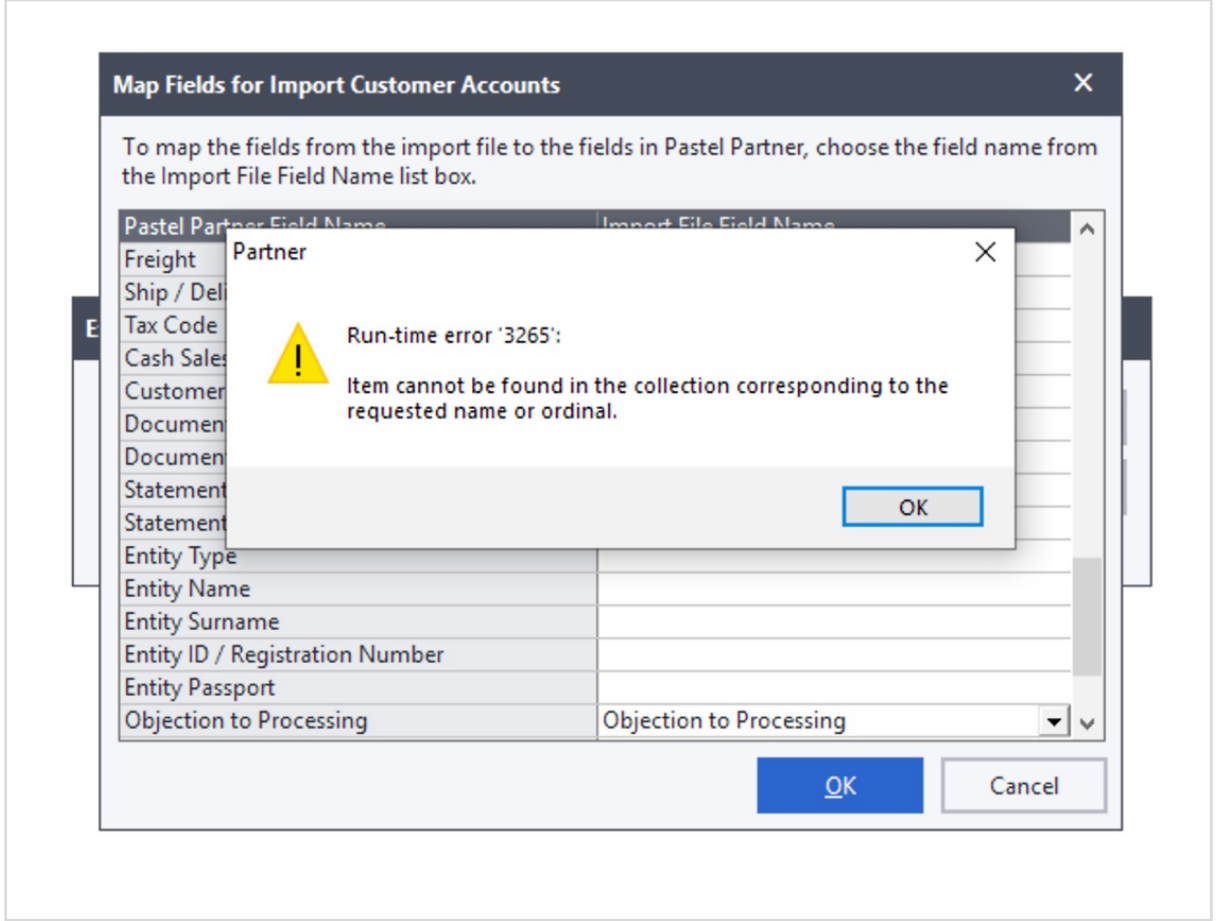

Please advise